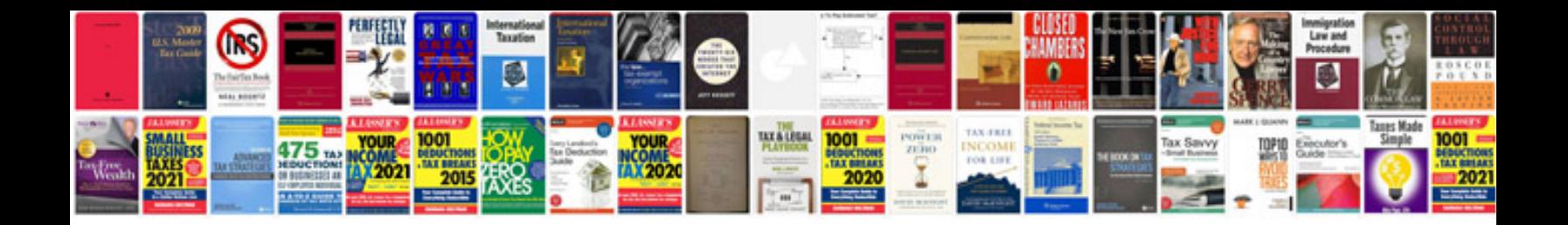

**Three forms of regular verb list**

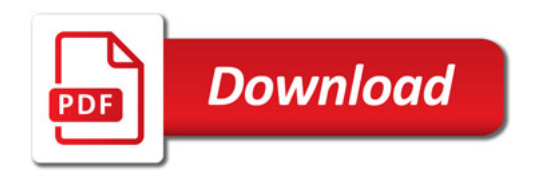

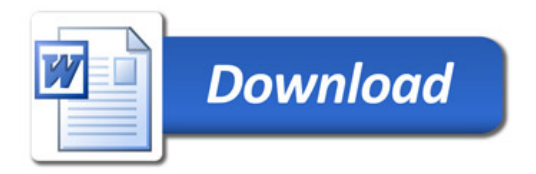